## **SWORDv2 Server**

SWORD (Simple Web-service Offering Repository Deposit) is a protocol that allows the remote deposit of items into repositories. DSpace implements the SWORD protocol via the 'sword' web application. The specification and further information can be found at <http://swordapp.org/>.

SWORD is based on the Atom Publish Protocol and allows service documents to be requested which describe the structure of the repository, and packages to be deposited.

1 [Enabling SWORD v2 Server](#page-0-0)

2 [Configuring SWORD v2 Server](#page-0-1)

## <span id="page-0-0"></span>**Enabling SWORD v2 Server**

To enable DSpace's SWORD v2 server, just make sure the [dspace]/webapps/swordv2/ web application is available from your Servlet Container (usually Tomcat).

## <span id="page-0-1"></span>**Configuring SWORD v2 Server**

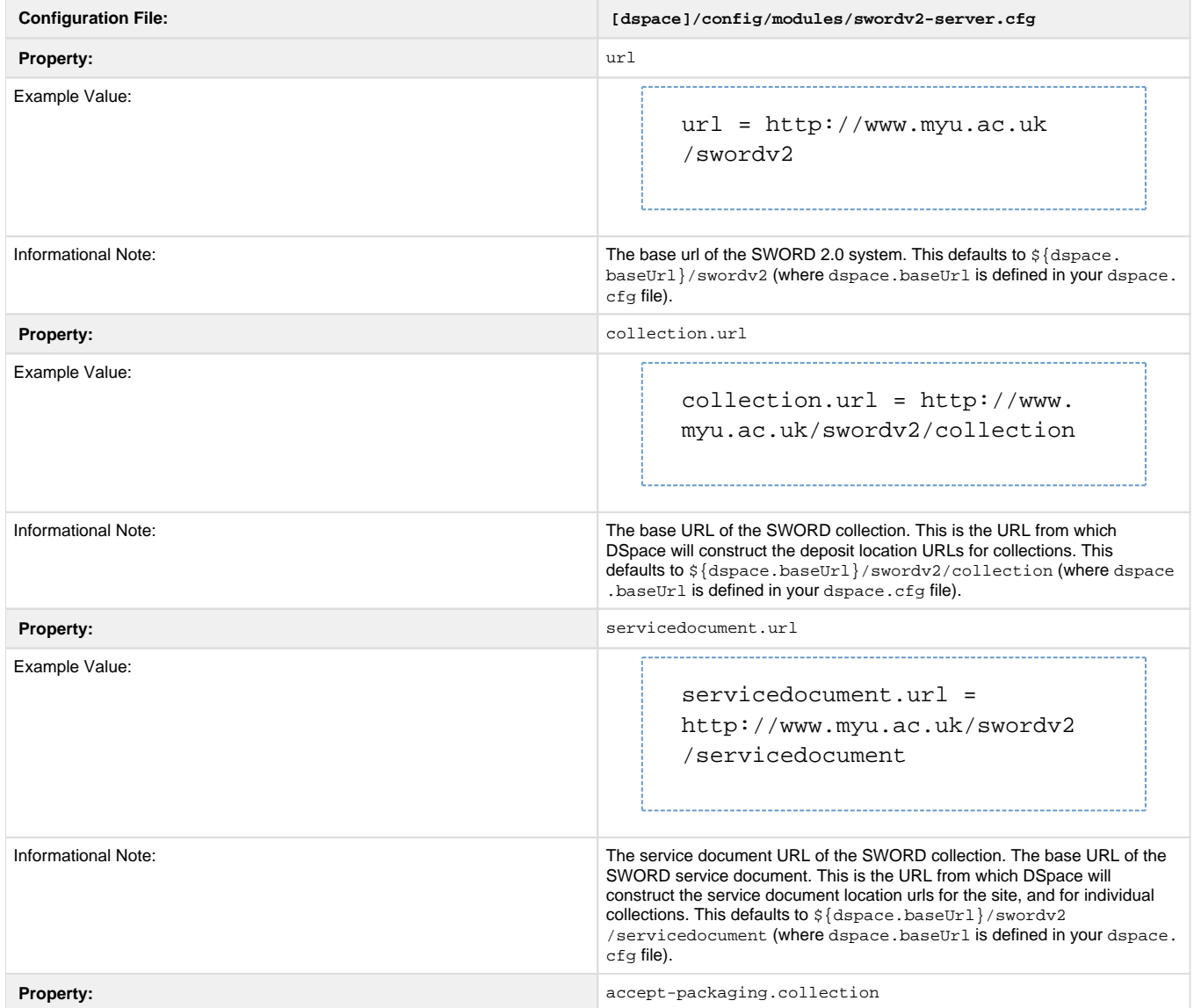

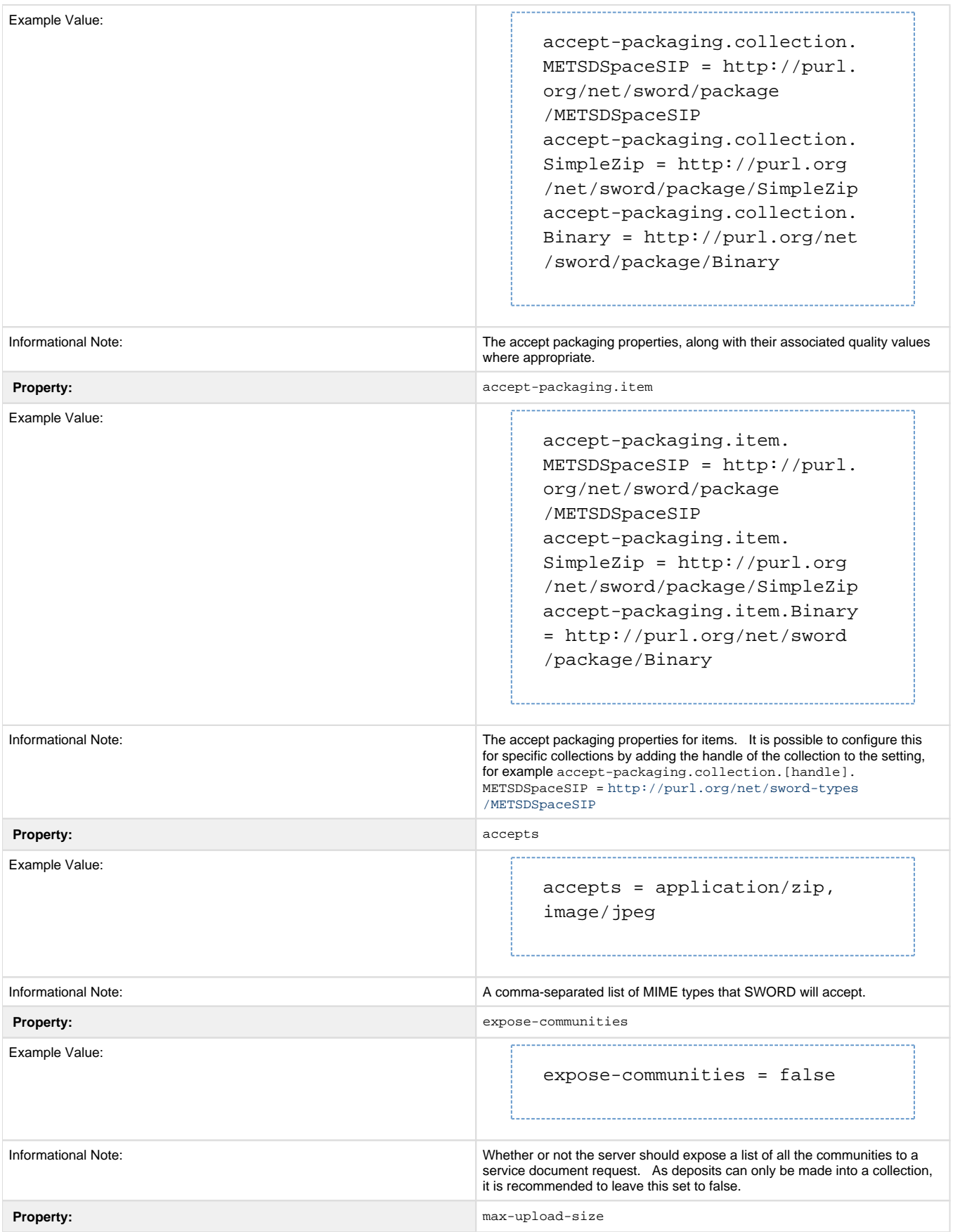

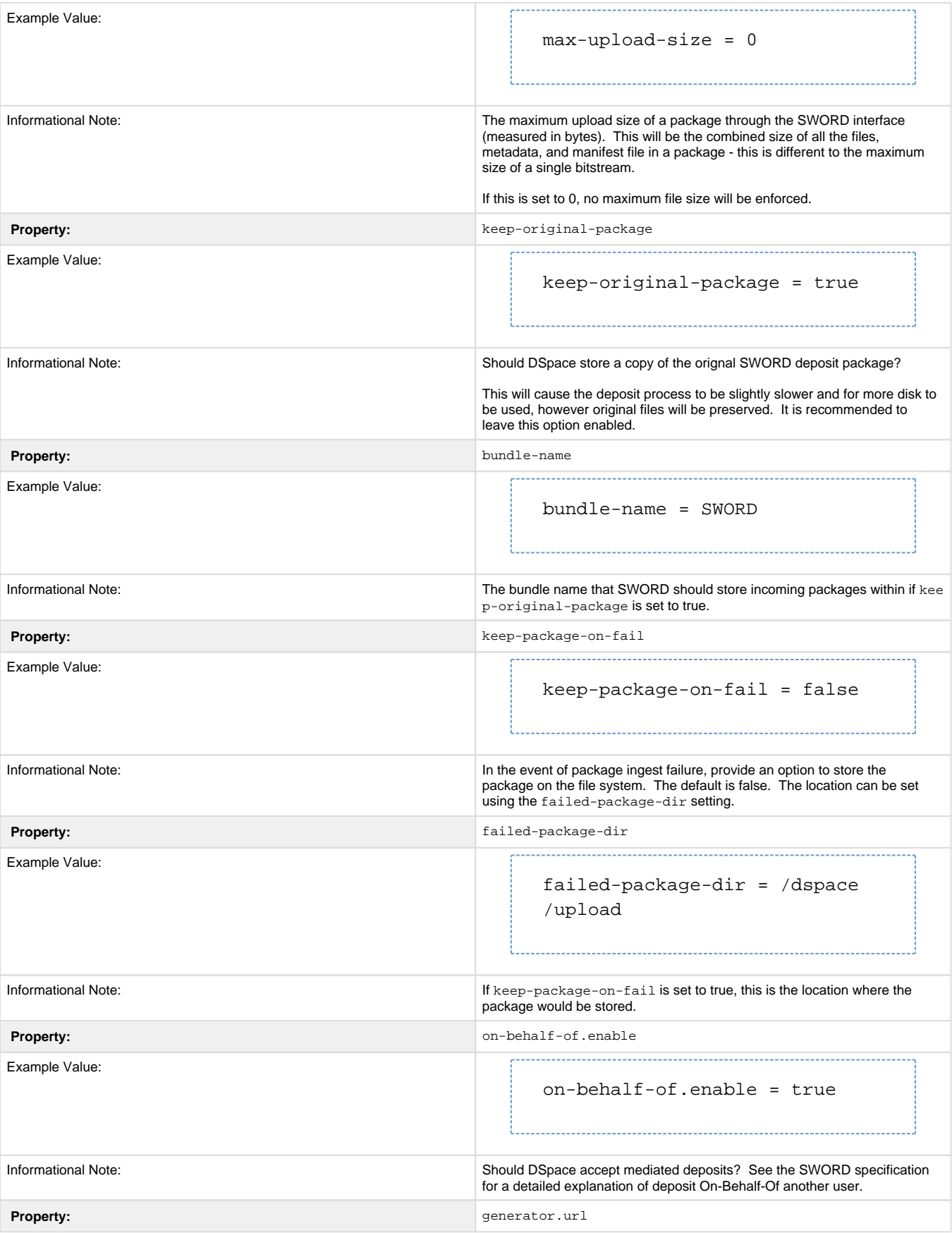

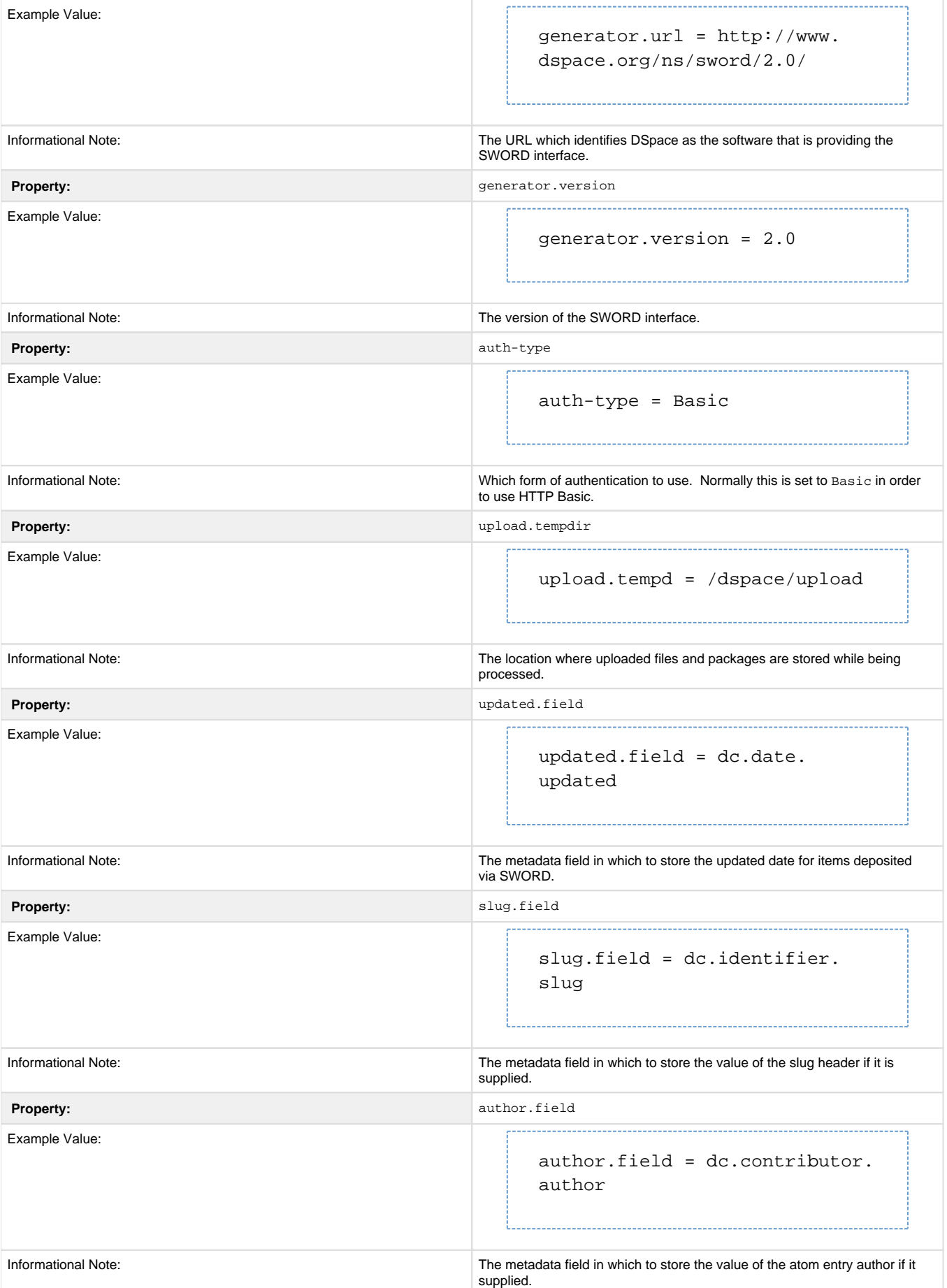

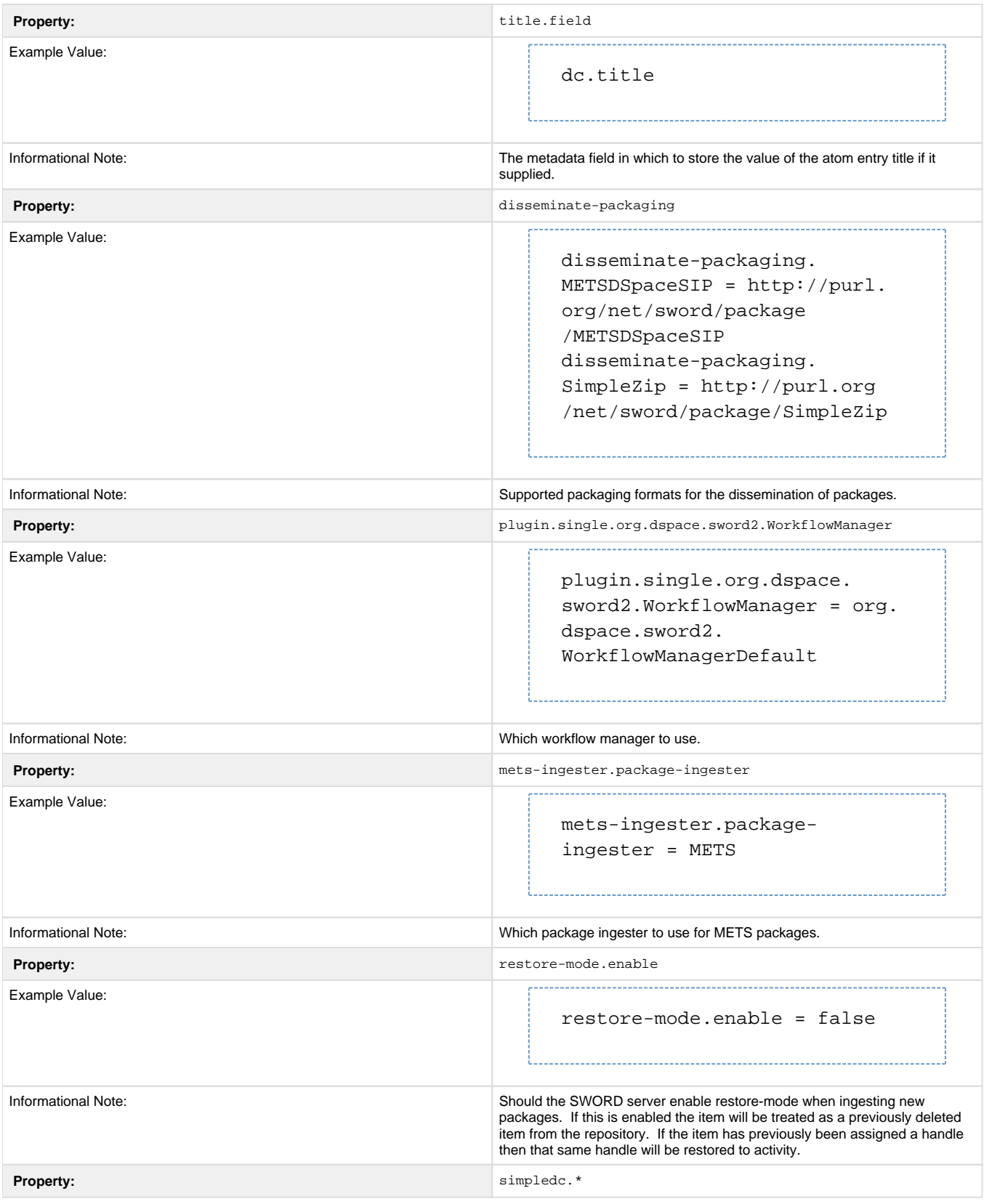

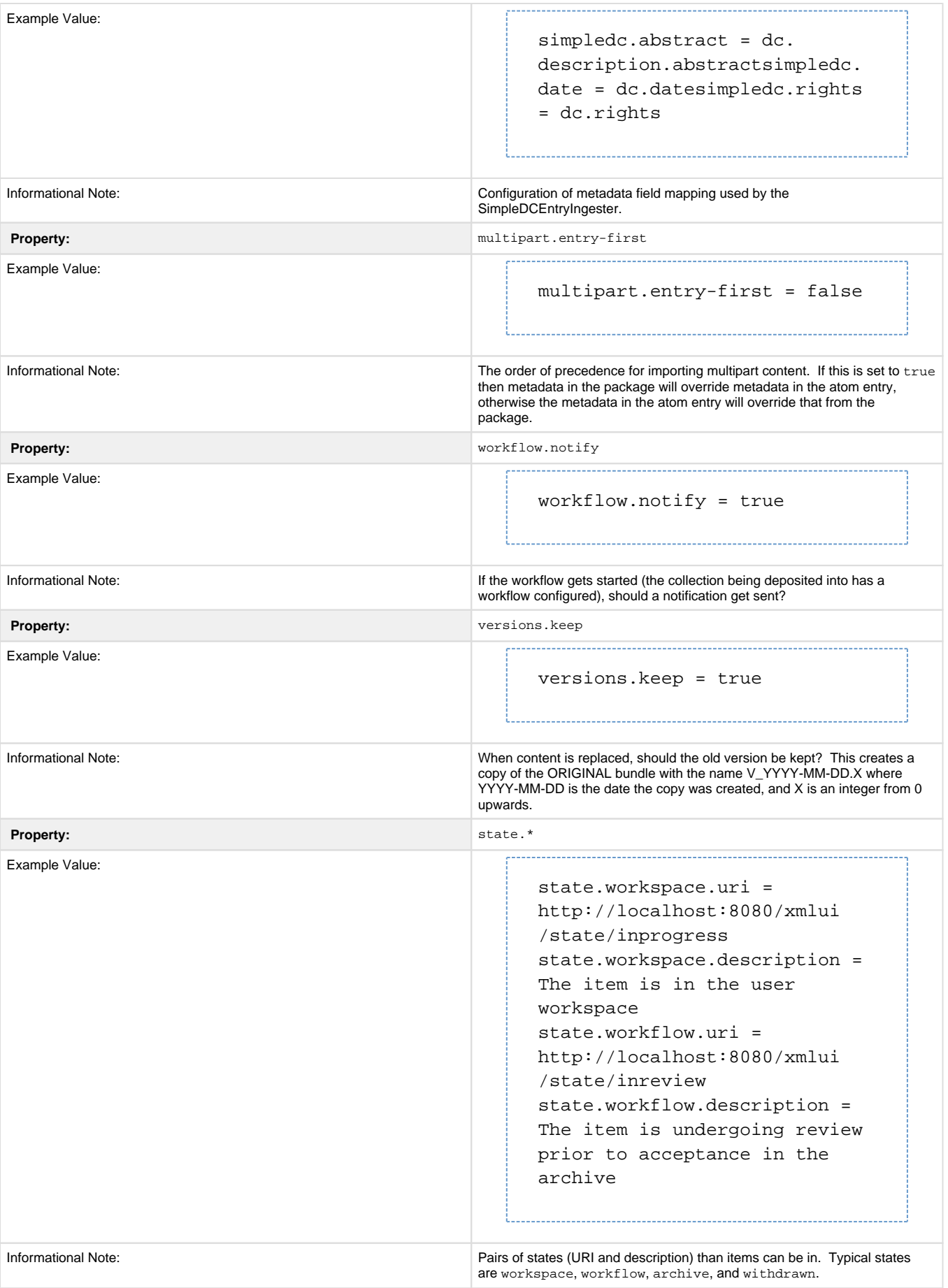

Other configuration options exist that define the mapping between mime types, ingesters, and disseminators. A typical configuration looks like this:

```
plugin.named.org.dspace.sword2.SwordContentIngester = \setminus org.dspace.sword2.SimpleZipContentIngester = http://purl.org/net/sword
/package/SimpleZip, \
   org.dspace.sword2.SwordMETSIngester = http://purl.org/net/sword/package
/METSDSpaceSIP, \
   org.dspace.sword2.BinaryContentIngester = http://purl.org/net/sword
/package/Binary, \
   org.dspace.swordpackagers.SwordDocXIngester = application/vnd.
openxmlformats-officedocument.wordprocessingml.document, \
   org.dspace.swordpackagers.SwordXifIngester = image/jpeg
plugin.single.org.dspace.sword2.SwordEntryIngester = \setminus org.dspace.sword2.SimpleDCEntryIngester
plugin.single.org.dspace.sword2.SwordEntryDisseminator = \
   org.dspace.sword2.SimpleDCEntryDisseminator
# note that we replace ";" with "_" as ";" is not permitted in the 
PluginManager names
plugin.named.org.dspace.sword2.SwordContentDisseminator = \
   org.dspace.sword2.SimpleZipContentDisseminator = http://purl.org/net
/sword/package/SimpleZip, \
   org.dspace.sword2.FeedContentDisseminator = application/atom+xml, \
   org.dspace.sword2.FeedContentDisseminator = application
/atom+xml_type_feed
# note that we replace ";" with "_" as ";" is not permitted in the 
PluginManager names
plugin.named.org.dspace.sword2.SwordStatementDisseminator = \setminus org.dspace.sword2.AtomStatementDisseminator = atom, \
  org.dspace.sword2.OreStatementDisseminator = rdf, \setminus org.dspace.sword2.AtomStatementDisseminator = application
/atom+xml_type_feed, \
   org.dspace.sword2.OreStatementDisseminator = application/rdf+xml
```